# **Computation of Splitting Functions based on Computer Algebra**

Thomas Gehrmann, Andreas von Manteuffel, Vasily Sotnikov, and Tong-Zhi Yang\*

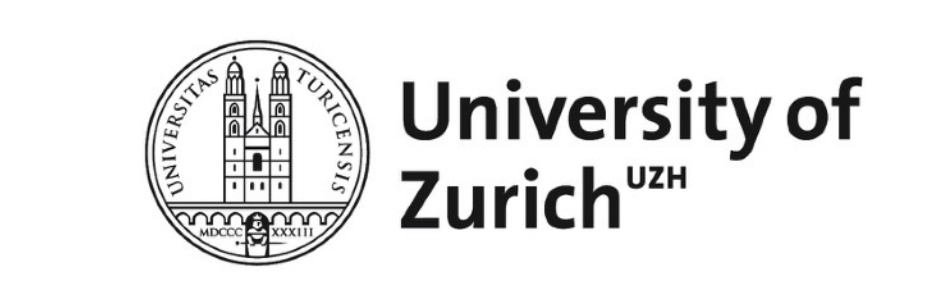

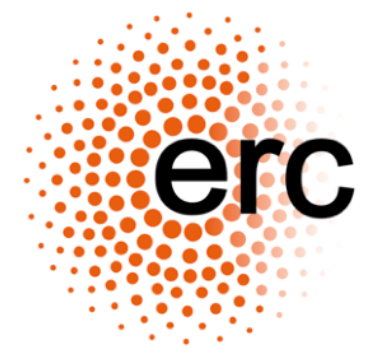

#### **• QCD factorisation:**

**• are fundamental ingredients**  *Pij*  **for collider physics at the LHC.**

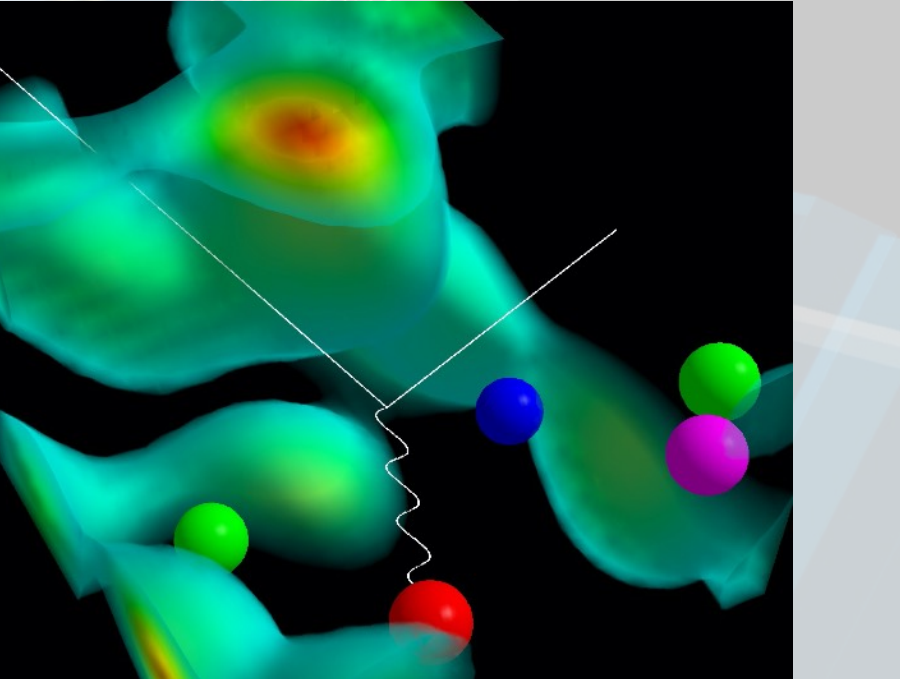

#### **• What is computer algebra?**

- ‣ Also called symbolic computation, i.e., manipulates mathematical expressions using a computer.
- **• General computer algebra systems**
- ‣ MATHEMATICA, MAPLE, MATLAB, AXIOM …
- **• Specific computer algebra systems**
- ‣ FORM, FERMAT, GINAC, GAP …
- **• Examples using MATHEMATICA**

 $\ln[1]:$  Solve[{X + y == 1, X + 2 y == 3}, {X, y}] // Flatten (\*solve linear equation system\*) Out[1]=  $\{x \rightarrow -1, y \rightarrow 2\}$ 

In[2]:= DSolve  $\left[D[f[x], x] = \frac{f[x]}{x}, f[x], x\right]$  // Flatten (\*solve differential equation\*) Out[2]=  $\{f[x] \rightarrow x C[1]\}$ 

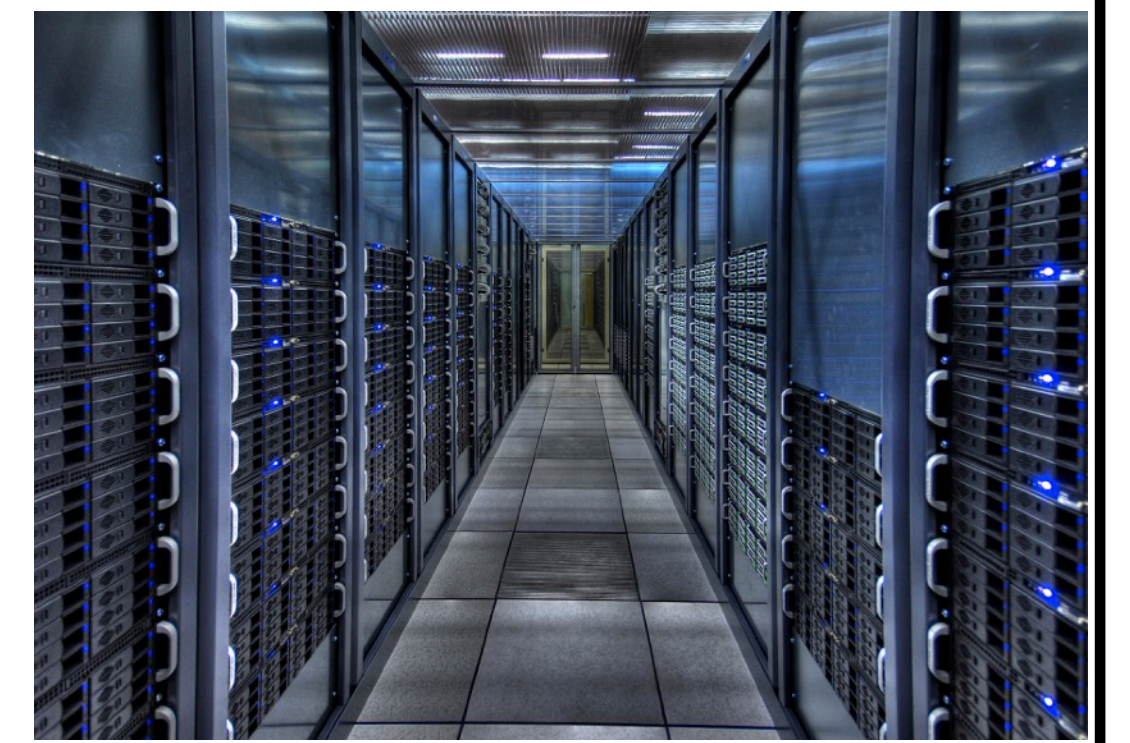

- $\sigma_{h_1h_2} = \int dx_a dx_b f_a$  $\hat{\sigma}_{ah_1}(x_a) f_{b/h_2}(x_b) \hat{\sigma}_{ab} + \mathcal{O}((\Lambda_{\text{QCD}}/Q)^n)$ ̂  $\left( \begin{array}{c} 1 \end{array} \right)$
- Splitting functions  $P_{ij}$  govern the evolution of  $f_{i/h}(x,\mu)$  $\triangleright$  The initial value of Parton Distribution Function  $f_{i/h}(x,\mu_0)$ can be fitted from experiment data or computed from lattice QCD.

 $df_{a/h}(x,\mu)$ *d* ln *μ*  $= 2 \sum$ *k* ∫ 1 *x*  $dz$   $P_{ak}(z, \mu)$   $f_{klh}(x/z, \mu)$ 

**Computational procedure**

## **Results**

- Take the coefficient of  $x^N$ , for example,
	- 1  $1 - x$ = ∞ ∑ *N*=0  $x^N \to 1$ , ln(1 – *x*) = ∞ ∑ *N*=0 *xN*  $\overline{\mathcal{L}}$  $\left(\frac{-1}{N}\right) \rightarrow \frac{-1}{N}$
- Perform inverse Mellin transform, Mellin transform is defined as  $M_N = \Big\}$ 1 0 *dz zN*−<sup>1</sup> *Pij* (*z*) .
- The results of splitting functions are expressed using HPLs. • Numerical evaluation of HPLs  $\longrightarrow$  Numbers.
- The computation of the four-loop splitting functions is in progress.

**Step2: MATHEMATICA** is used to substitute the Feynman rules into the output of QGRAF. **FORM** is used to manipulate the Dirac gamma matrix and color algebra, its output is a linear combination of

> 0  $(1 - t^2)(1 - m^2t^2)$

More interesting even unknown functions.

 $F(x; m) = \int$ *x dt* 1

 **Step1: QGRAF** is used to generate all Feynman diagrams. Its output is symbolic expressions.

See NNLOJET and MATRIX in other two posters for cross section computations.

many Feynman integrals classified in topologies.

 $10^5$  Feynman integrals  $\longrightarrow 10^2$  master integrals IBP

 $phi[1] = (-8*Top[1,0,1,1]*cf + 8*Top[1,0,1,1]*eps*cf + 8*Top[1,0,1,1]*eps*cf + 8*Top[1,0,1,1]*eps*cf + 8*Top[1,0,1,1]*eps*cf + 8*Top[1,0,1,1]*eps*cf + 8*Top[1,0,1,1]*eps*cf + 8*Top[1,0,1,1]*eps*cf + 8*Top[1,0,1,1]*eps*cf + 8*Top[1,0,1,1]*eps*cf + 8*Top[1,0,1,1]*eps*cf + 8*Top[1,0,1,1]*eps*cf + 8*Top[1,0,1,1]*$ ,0,2,0]\*cf - 8\*Top[1,0,2,0]\*eps\*cf + 8\*Top[1,0,2,1]\*cf - 8\*Top[1 0,2,1]\*eps\*cf + 8\*Top[1,1,1,1]\*cf - 8\*Top[1,1,1,1]\*x\*cf - 8\*Top[1 ,1,1,1]\*eps\*cf + 8\*Top[1,1,1,1]\*eps\*x\*cf - 8\*Top[1,1,2,0]\*cf + 8 Top[1,1,2,0]\*eps\*cf - 8\*Top[1,1,2,1]\*cf + 8\*Top[1,1,2,1]\*eps\*cf - 16/(1 - x)\*Top[1,0,1,1]\*x\*cf + 16/(1 - x)\*Top[1,1,1,1]\*x\*cf);

# Example:  $Top[1,a_1, a_2, a_3]$  $D_1 = 1 - x\Delta \cdot l_1$ ,  $D_2 = l_1^2$ ,  $D_3 = (l_1 - p)^2$

**Special Functions**

• Classical polylogarithms

• Harmonic polylogarithms (HPLs)

• Goncharov multiple polylogarithms (GPLs)

• Elliptic functions, for example,

$$
\text{Li}_{s+1}(z) = \int_0^z \frac{\text{Li}_s(t)}{t} dt, \text{Li}_1(t) = -\ln(1-z).
$$

**Feynman Integrals**  $\textsf{Top}[m,a_1,a_2,\cdots,a_n]=\,\bigg[\,d^dl_1\cdots d^dl_j\bigg]$ 1  $D_1^{a_1}D_2^{a_2} \cdots D_n^{a_n}$  $d = 4 - 2\epsilon$ ,  $\epsilon \rightarrow 0$ 

$$
G(a_1, a_2, \cdots, a_n; z) = \int_0^z dt \frac{1}{t - a_1} G(a_2, \cdots, a_n; t), G(t) = 1,
$$

$$
G(\overrightarrow{0}_n;t)=\ln^n t/n!
$$

## **Step4: Differential Equation**

- The direct calculation of the master integrals remains to be a challenging task.
- A good method is to differentiate the master integrals with some external variables ( $x$  in this computation).

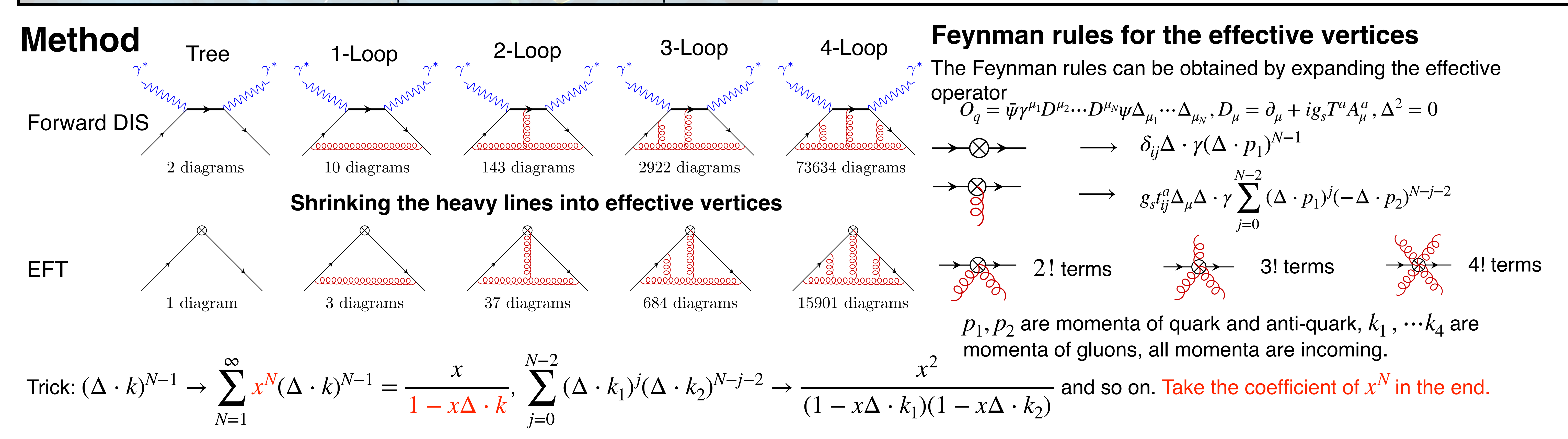

• For example,

• Solving the differential equation (DE) system gives the solutions for the master integrals.

The solutions are in terms of special functions.

• Typically,

• Example:

 $\angle$   $=$   $(d-3)$   $\angle$ 

$$
\frac{\partial}{\partial x} \cdot \frac{\partial}{\partial y} = \left( \frac{1 - 2\epsilon}{x} - \frac{1 - 2\epsilon}{1 - x} \right) \cdot \left( \frac{\epsilon}{1 - x} - \frac{1 - 2\epsilon}{x} \right) \cdot \left( \frac{1 - 2\epsilon}{1 - x} \right)
$$

$$
\frac{\partial}{\partial x} \quad \fbox{---} \quad = 0
$$

$$
H(a_1, a_2, \cdots, a_n; z) = \int_0^z dt f_{a_1}(t) H(a_2, \cdots, a_n; t), H(t) = 1,
$$

$$
H(\overrightarrow{0}_n;t) = \frac{\ln^n t}{n!}, f_1(t) = \frac{1}{1-t}, f_0(t) = \frac{1}{t}, f_{-1}(t) = \frac{1}{1+t}.
$$

IBP identity:

 $(a_1\mathbf{1}^+ - a_3\mathbf{3}^+ - a_3\mathbf{2}^-\mathbf{3}^+ - a_1 - 2a_2 - a_3 + d)$ Top[1, $a_1, a_2, a_3$ ] = 0 **<sup>+</sup> and**  $**n**$ **<sup>−</sup> are raising and lowering operators, for** Set  $a_1 = 0, a_2 = 1, a_3 = 1$ , we get result in the example.

example, 
$$
3^+
$$
 Top[1, $a_1$ ,  $a_2$ ,  $a_3$ ] = Top[1, $a_1$ ,  $a_2$ ,  $a_3$  + 1]

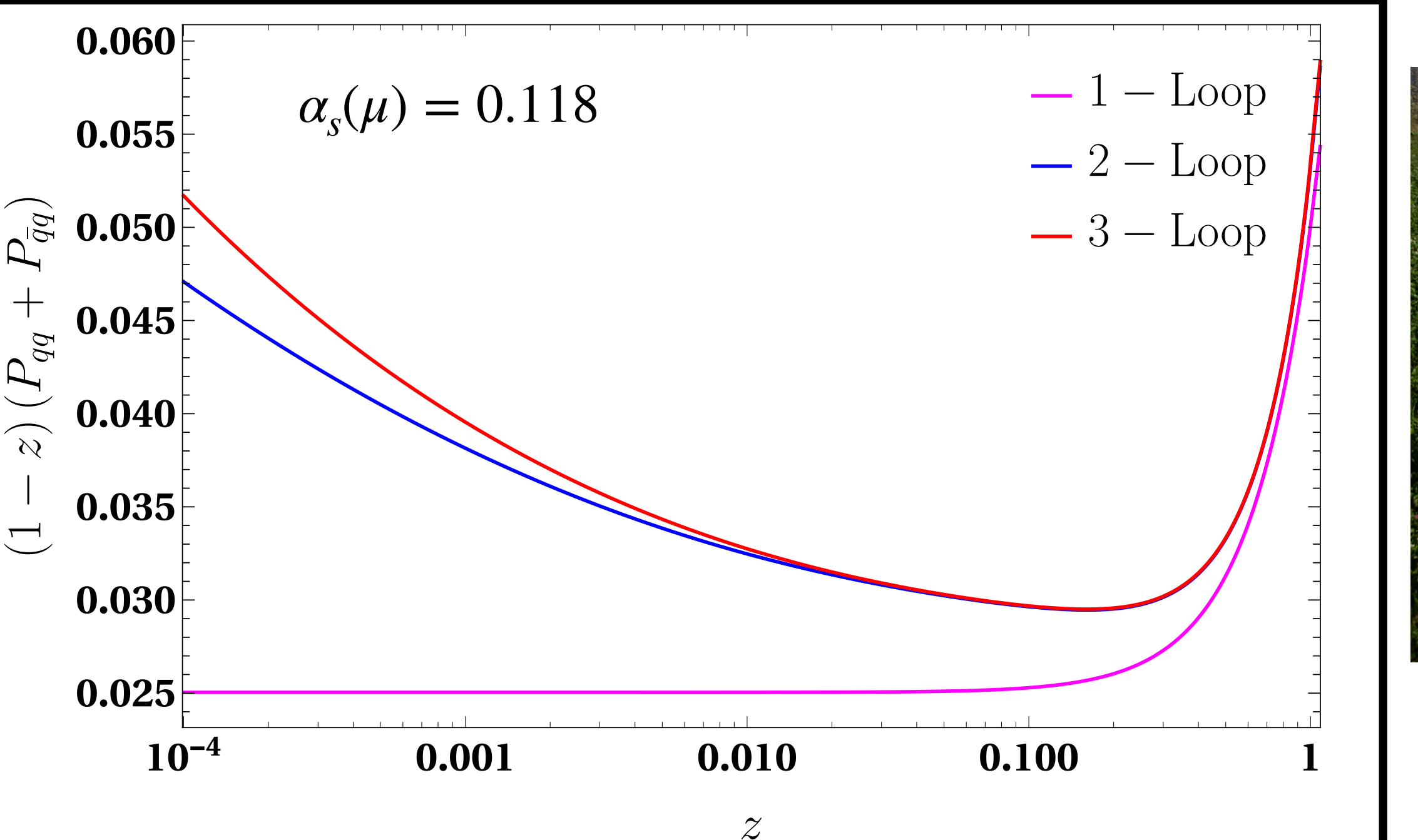

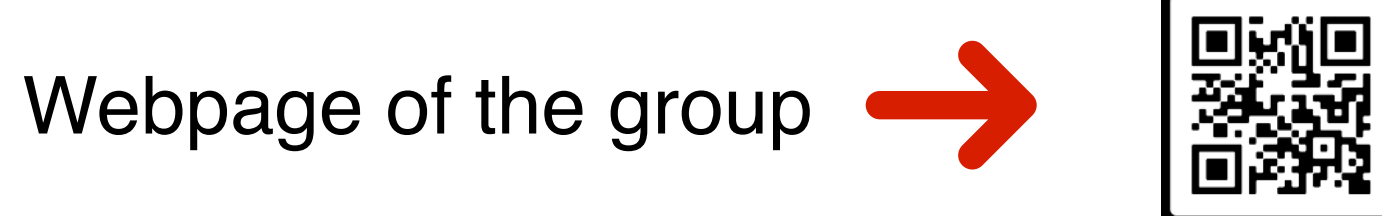

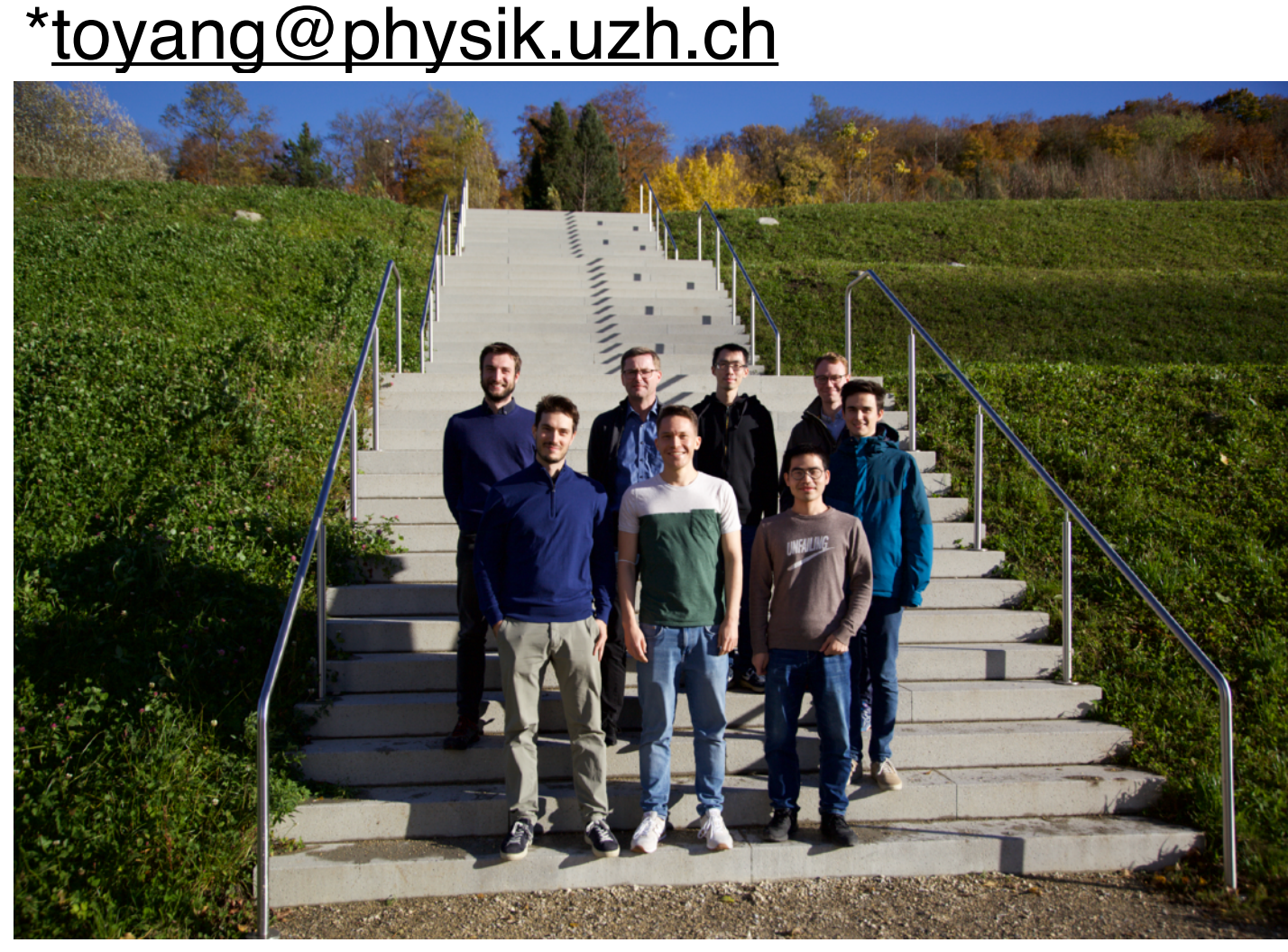

*q*

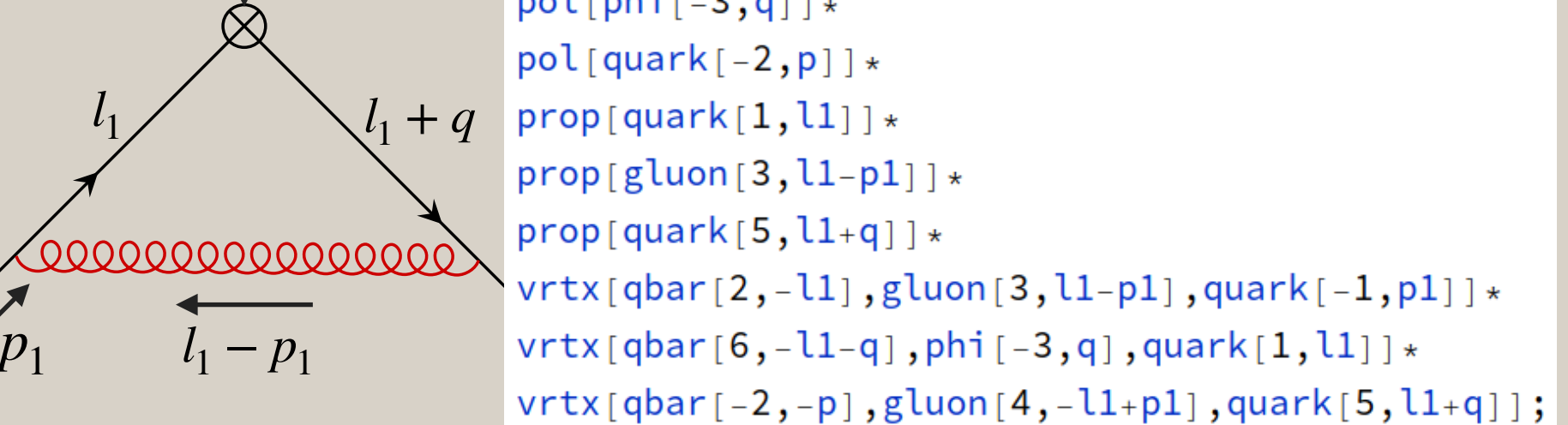

diag[3]=  $(+1)*$  $pol[quark[-1,p1]]*$  $pol[phi[-3, q]]*$ 

## **KStep3: Integration By Parts**

- A lot of Feynman integrals need to be evaluated.
- We find relations among Feynman integrals using integration by parts (IBP) and Lorentz invariance.
- This leads to a basis of master integrals.

Theoretical Particle Physics Group, Prof. Thomas Gehrmann